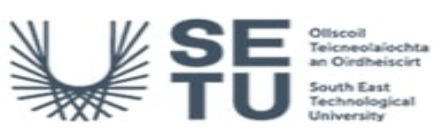

# **COMM H2612: Electronic Communications 1**

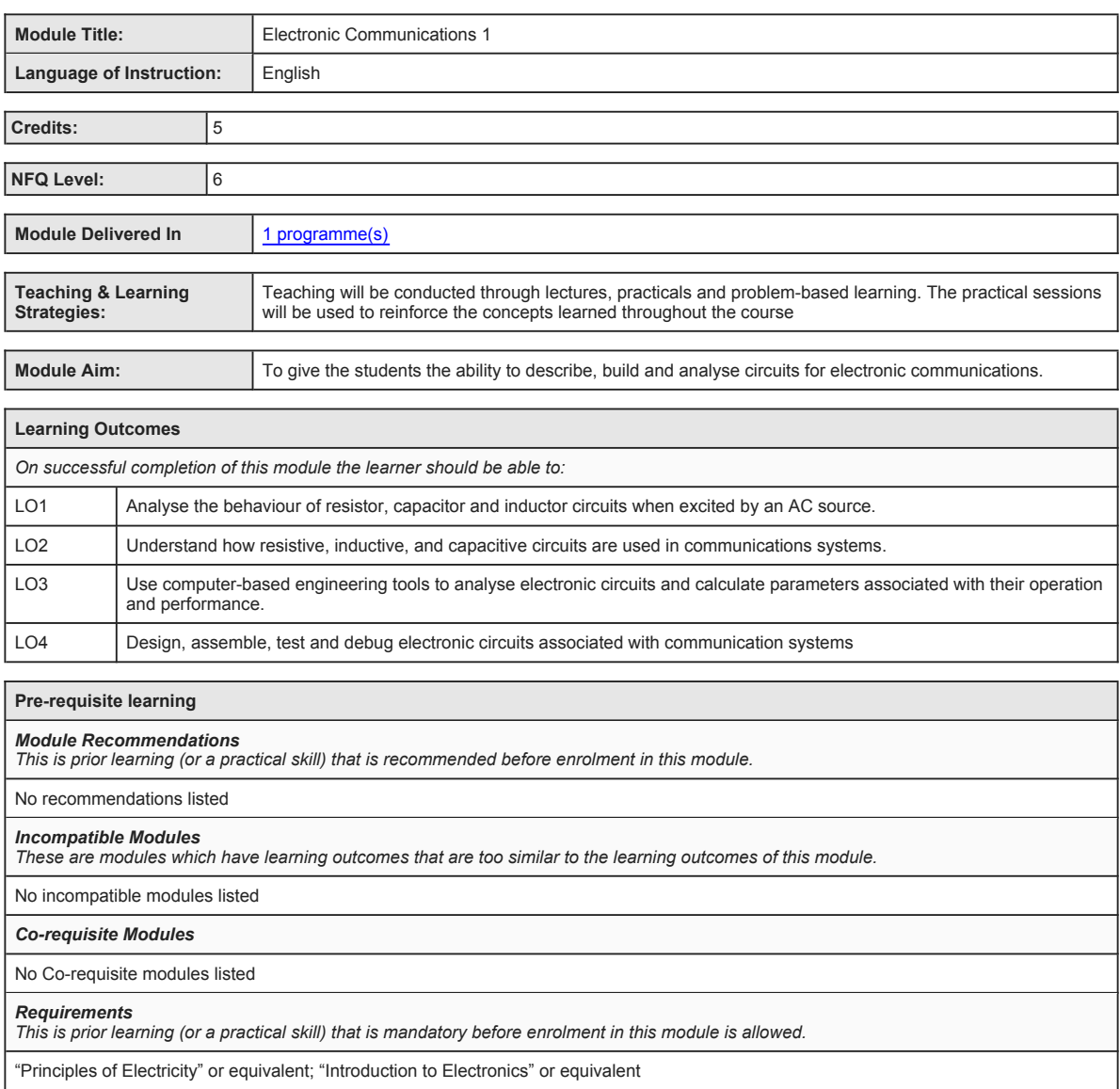

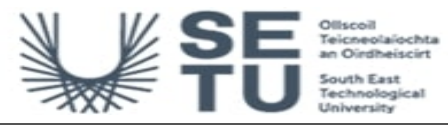

## **COMM H2612: Electronic Communications 1**

## **Module Content & Assessment**

## **Indicative Content**

#### **Capacitors in AC circuits:**

Draw a phasor diagram showing the phase relationship between the current and the voltage. Define and calculate capacitive reactance. Sketch a graph of capacitive reactance versus frequency. Calculate true power and reactive power. Describe some applications of a capacitor (AC coupling, power line decoupling, bypassing

#### **Inductors:**

Describe the basic construction and characteristics of an inductor, Show how an inductor stores energy. Calculate the inductance of a coil.<br>Use a lumped model to indicate the winding resistance. Measure the inductance of a for a fixed, variable, air core, iron core and ferrite core inductor. Calculate the total inductance when inductors are connected in series. Calculate the total inductance when inductors are connected in parallel.

#### **Inductors in AC circuits:**

Draw a phasor diagram showing the phase relationship between the current and the voltage. Define inductive reactance. Calculate inductive reactance. Sketch a graph of inductive reactance versus frequency. Calculate true power and reactive power. Calculate the Q factor. Describe the operation of an RF choke.

### **Series RC and RL circuits:**

Express the voltages and current as phasor quantities. Define impedance. Express capacitive reactance in complex form. Express total impedance in complex form. Draw an impedance triangle. Calculate impedance magnitude and phase. Calculate the power factor.

#### **Parallel RC and RL circuits:**

Express the voltage and currents as phasor quantities. Express total impedance in complex form. Draw an impedance triangle. Define conductance and admittance.

## **RC and RL filters:**

Explain the operation of a low pass filter. Explain the operation of a high pass filter. Calculate the cut off frequency. Define the –3dB point, roll-off rate, and the bandwidth. Use an oscilloscope to plot the phase difference between input and output. Use log-linear graph paper to plot the frequency response. State where such filters may be used.

## **Series and parallel RCL circuits:**

Express the voltages and current as phasor quantities. Calculate the total reactance. Calculate the phase angle. Define resonance. Calculate the resonant frequency. Plot impedance versus frequency. Plot phase angle versus frequency. Define Q factor.

#### **Filter response**

Describe the operation of a bandpass filter. Explain the operation of a series resonant bandpass filter. Explain the operation of a parallel resonant bandpass filter. Describe the operation of a band stop filter. Explain the operation of a series resonant bandstop filter. Explain the<br>operation of a parallel resonant bandstop filter. Calculate the bandwidth for such filters may be used

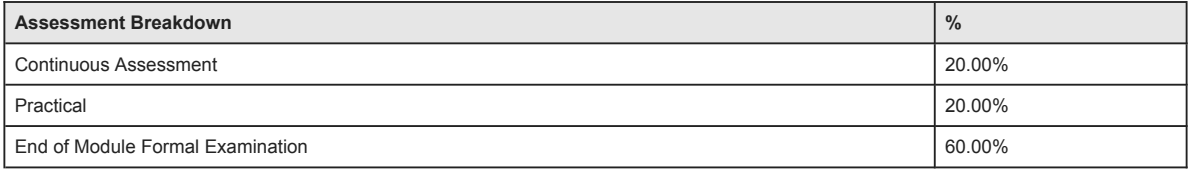

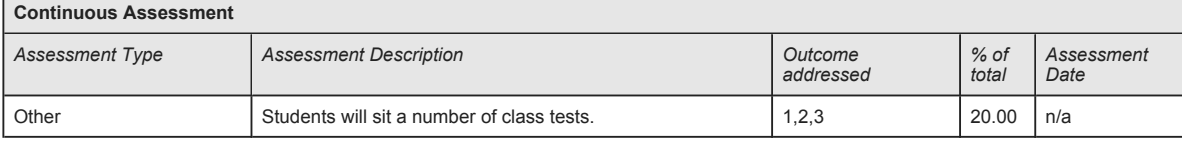

#### No Project

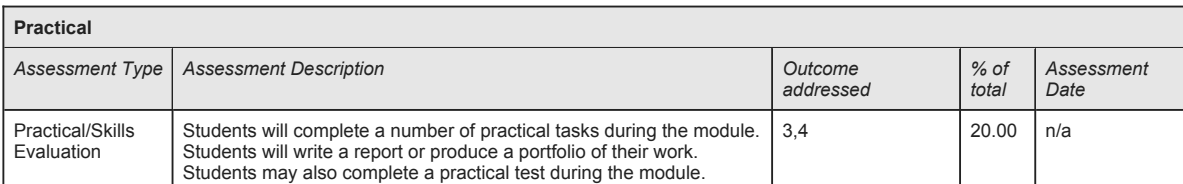

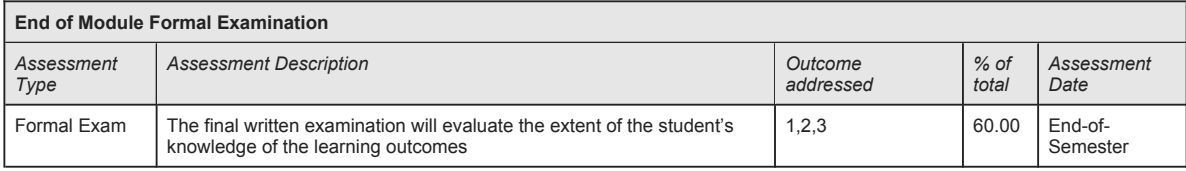

**SETU Carlow Campus reserves the right to alter the nature and timings of assessment**

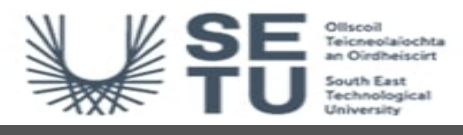

# **COMM H2612: Electronic Communications 1**

# **Module Workload**

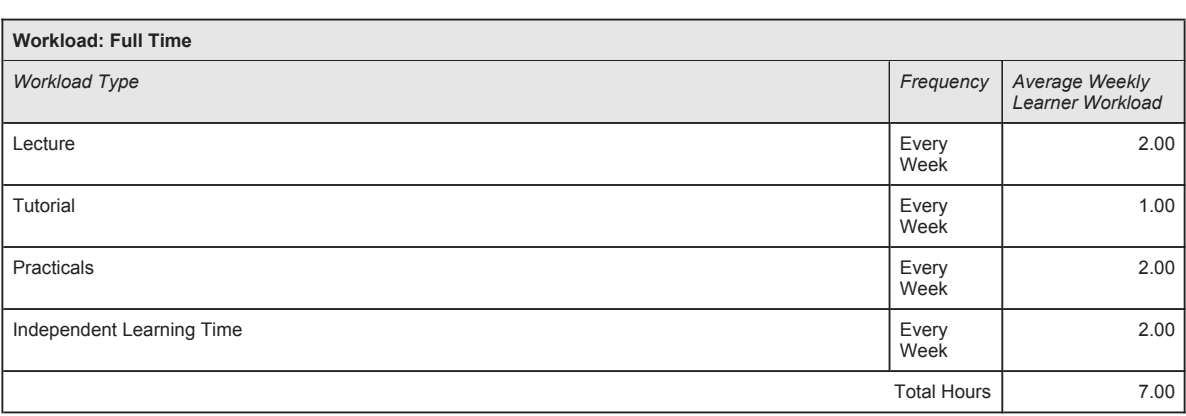

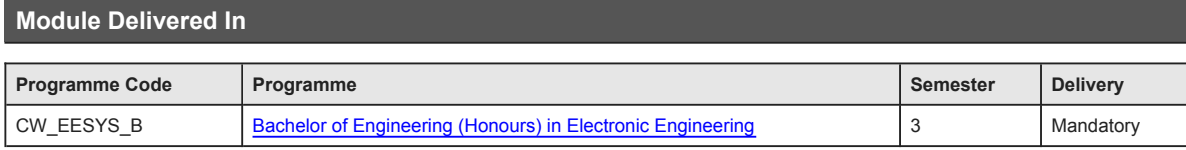